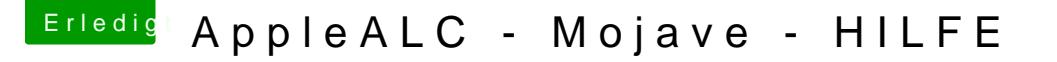

Beitrag von sido190 vom 3. September 2019, 17:45

Zum Touchpad das sit die mausbeschleunigung und dafür gibs ein kleines mal raus) und haste schonmal probiert deine sound karte über "VoodooHDA "

Bei denn kleinen toll einfach Kill Mouse Accel benutzen muss aber bei jede wieder geöffnet werden.